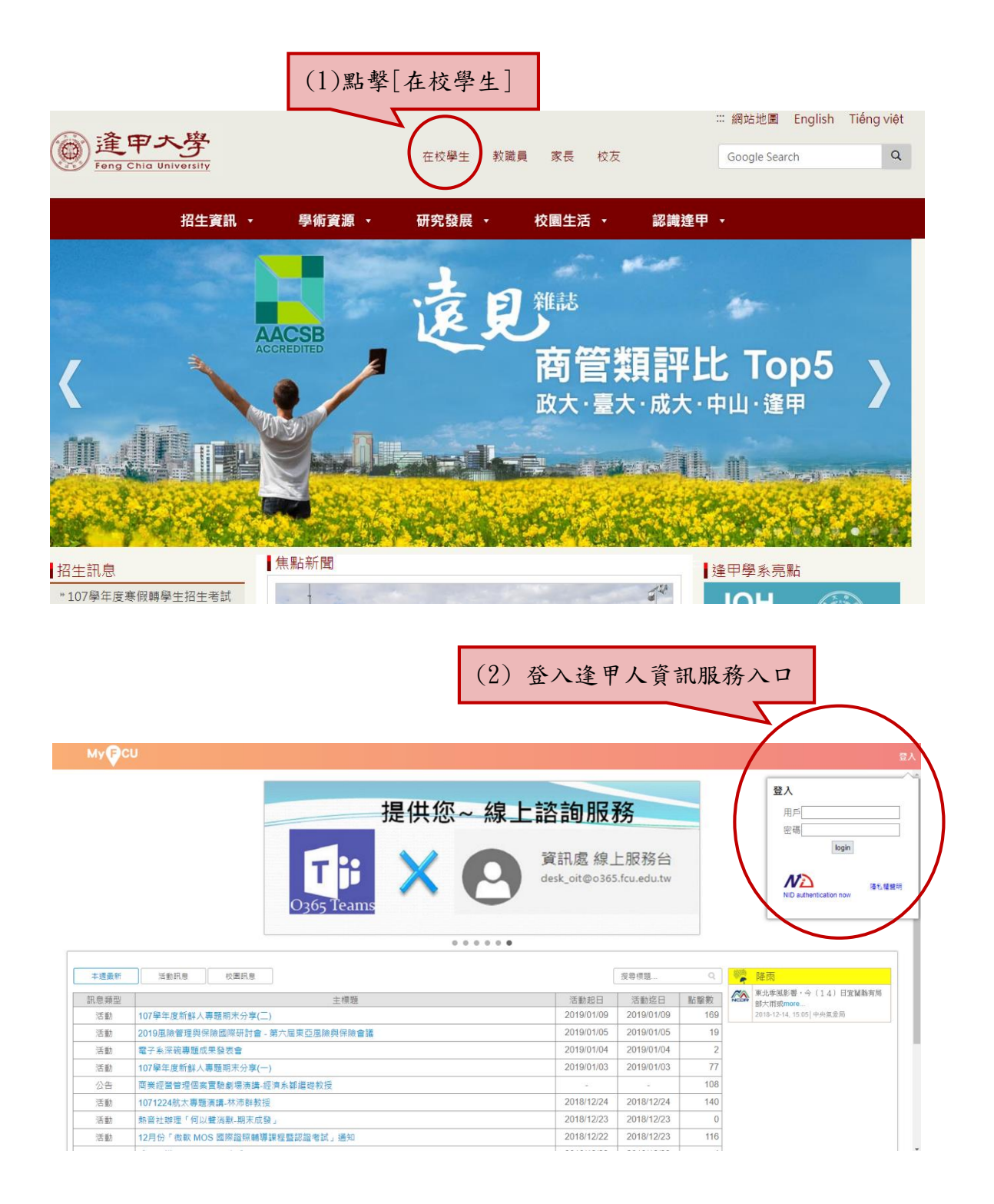

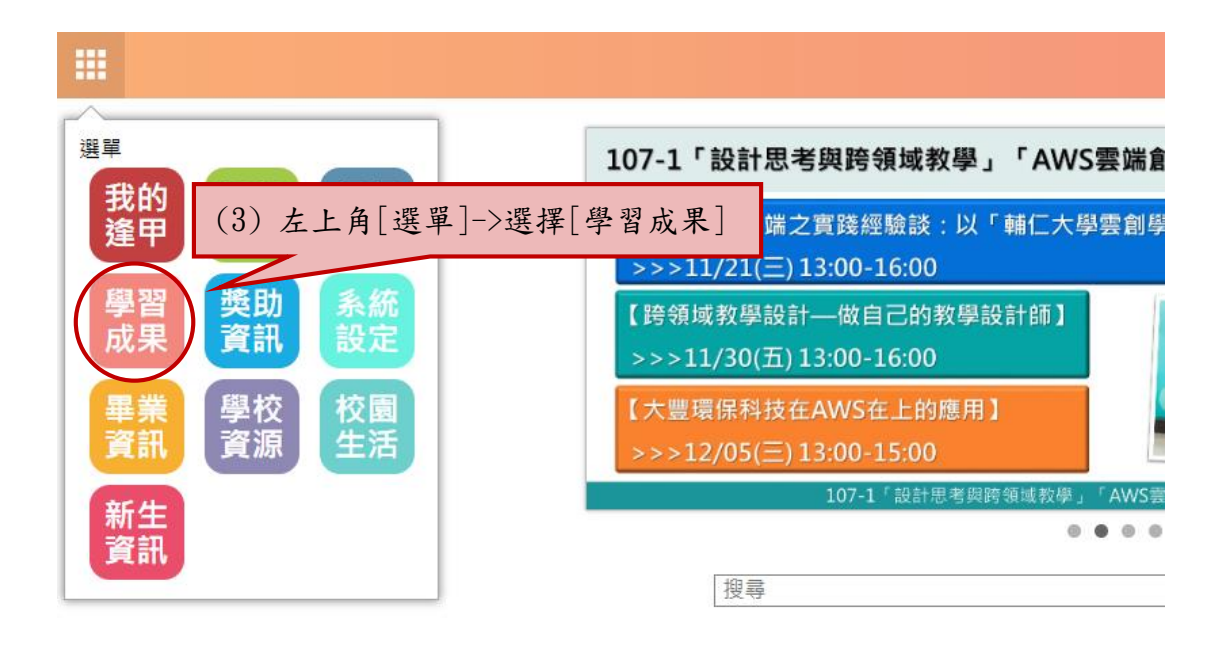

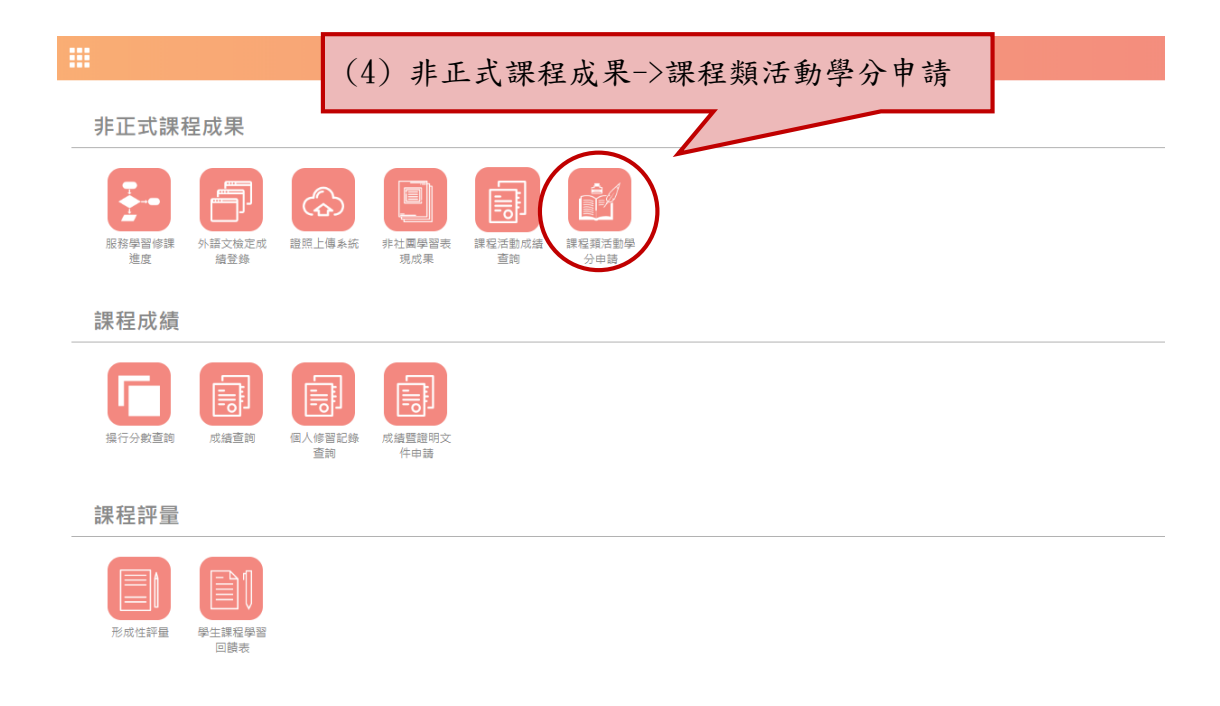

課程類活動學分申請

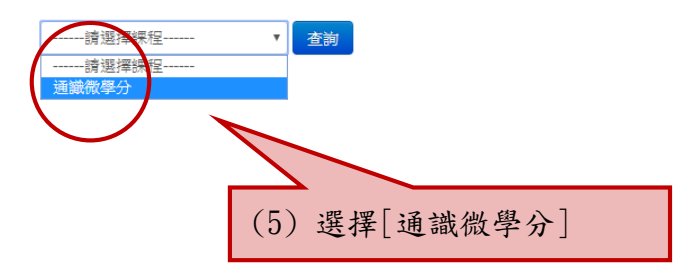

## 滿 1.6 學分申請方式

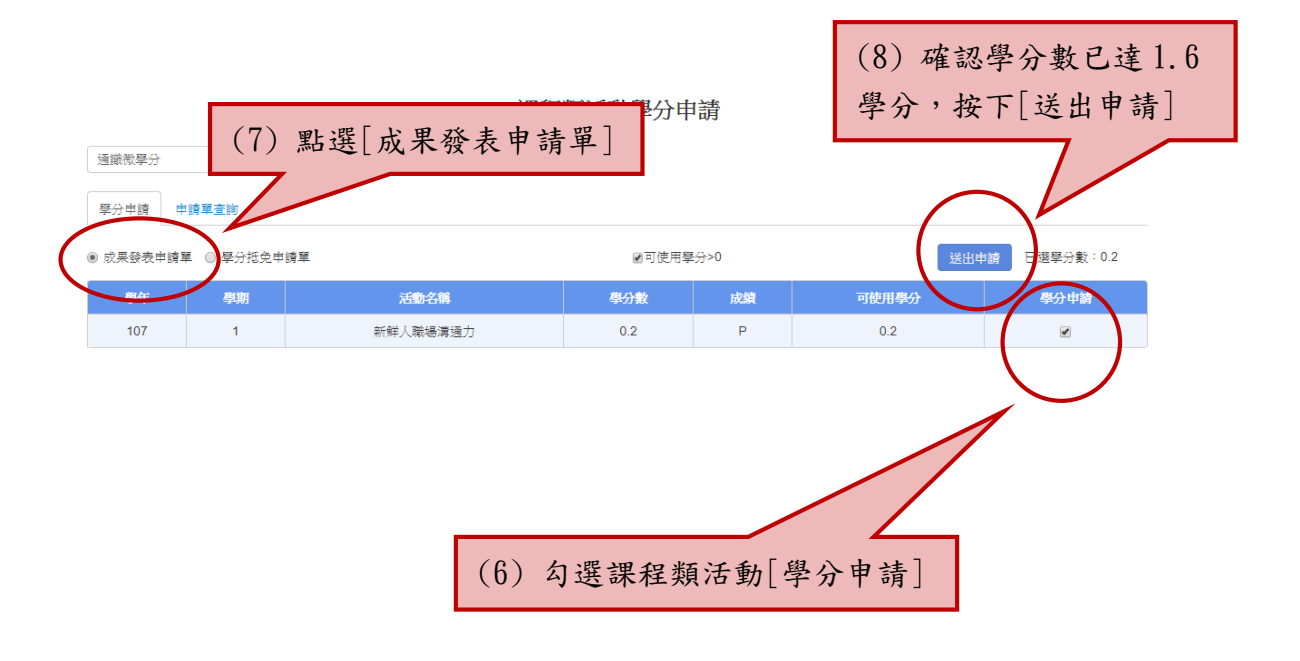

## 滿 2.0 學分申請方式

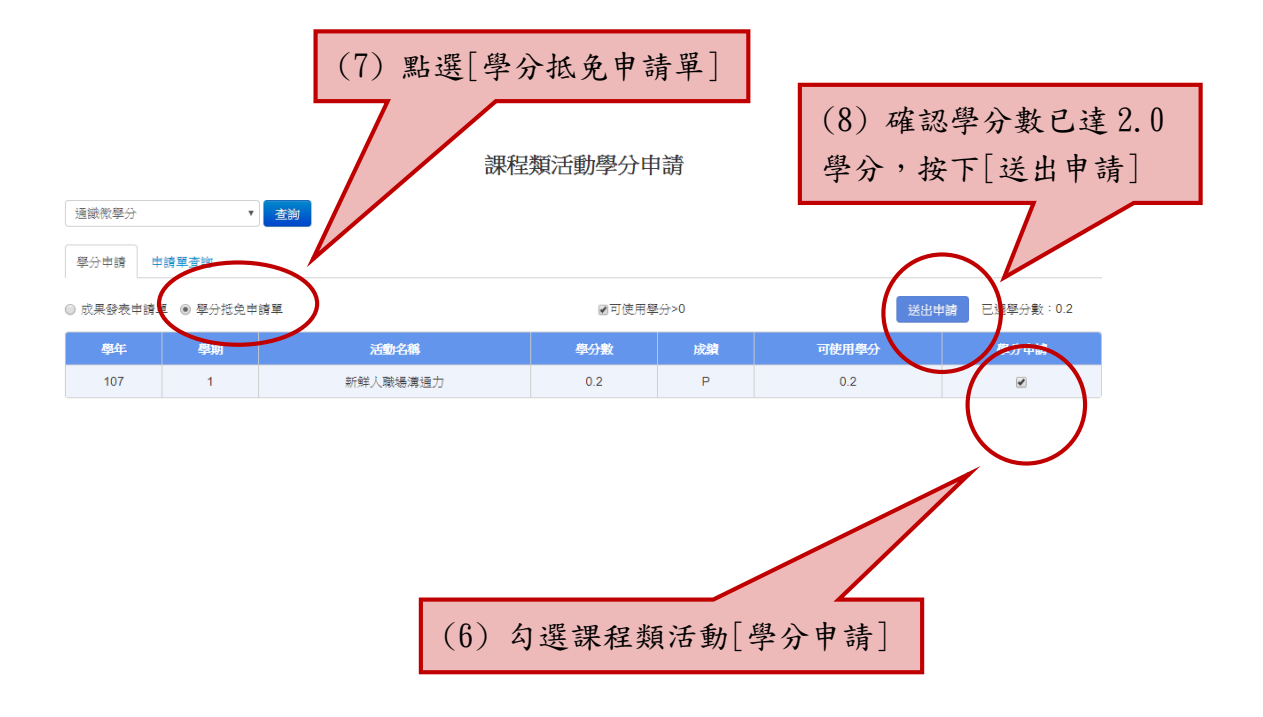